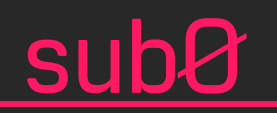

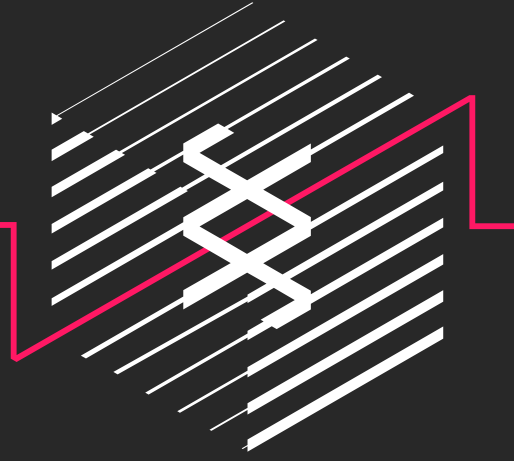

# Rust 在 Substrate 开发框架 中的使用

孙凯超

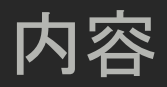

- Rust 简介
- Rust 特性
- Why blockchain
- 什么是Substrate
- Substrate Runtime 组件
- Substrate 应用开发

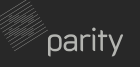

#### Bugs from Chrome

#### **Stable Channel Update for Desktop**

Thursday, October 10, 2019

The Stable channel has been updated to 77.0.3865.120 for Windows, Mac, and Linux. This will roll out over the coming days/weeks. A list of all changes is available in the log.

#### **Security Fixes and Rewards**

Note: Access to bug details and links may be kept restricted until a majority of users are updated with a fix. We will also retain restrictions if the bug exists in a third party library that other projects similarly depend on, but haven't yet fixed.

This update includes 8 security fixes. Below, we highlight fixes that were contributed by external researchers. Please see the Chrome Security Page for more information.

[\$20500][1005753] High CVE-2019-13693: Use-after-free in IndexedDB. Reported by Guang Gong of Alpha Team, Qihoo 360 on 2019-09-19 [\$TBD][1005251] High CVE-2019-13694: Use-after-free in WebRTC. Reported by banananapenguin on 2019-09-18 [\$15000][1004730] High CVE-2019-13695: Use-after-free in audio. Reported by Man Yue Mo of Semmle Security Research Team on 2019-09-17 [\$7500][1000635] High CVE-2019-13696: Use-after-free in V8. Reported by Guang Gong of Alpha Team, Qihoo 360 on 2019-09-04

[\$2000][990849] High CVE-2019-13697: Cross-origin size leak. Reported by Luan Herrera @lbherrera on 2019-08-05

We would also like to thank all security researchers that worked with us during the development cycle to prevent security bugs from ever reaching the Stable channel.

As usual, our ongoing internal security work was responsible for a wide range of fixes:

[1011875] Various fixes from internal audits, fuzzing and other initiatives

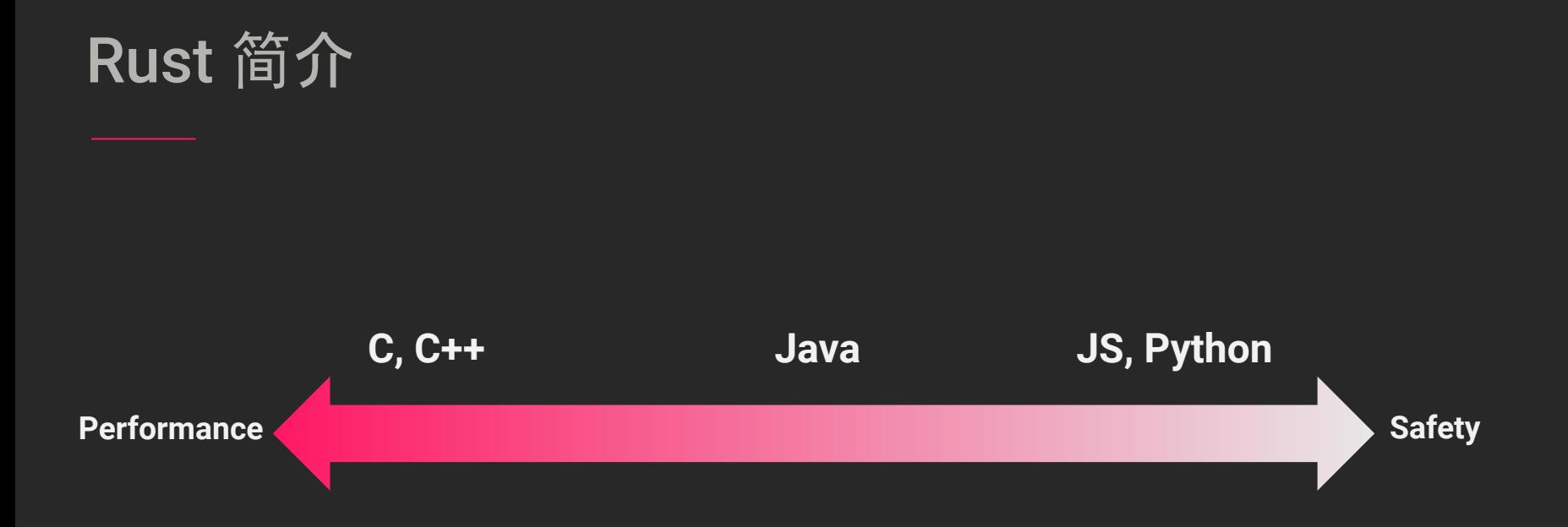

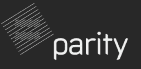

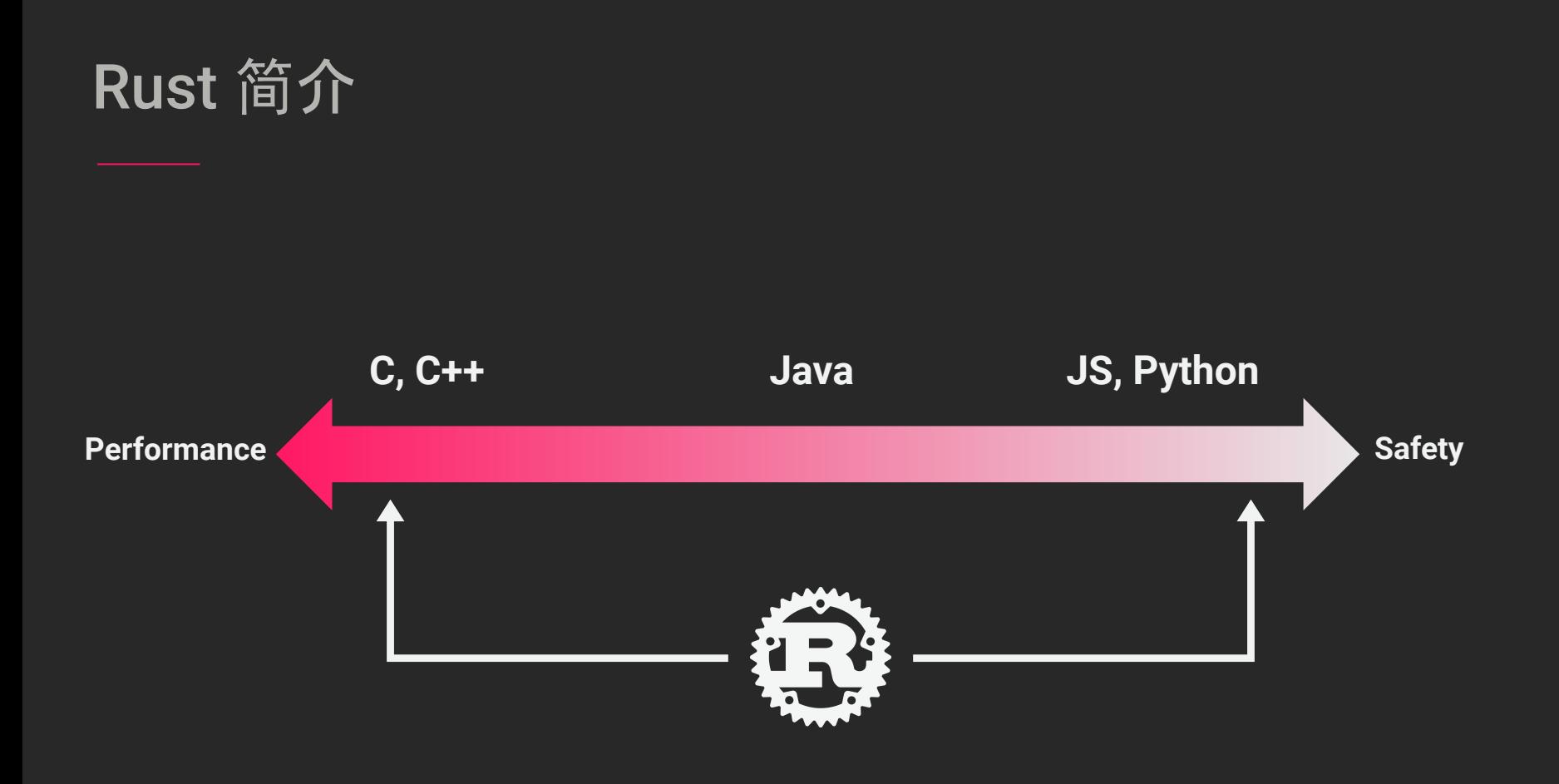

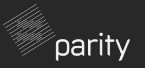

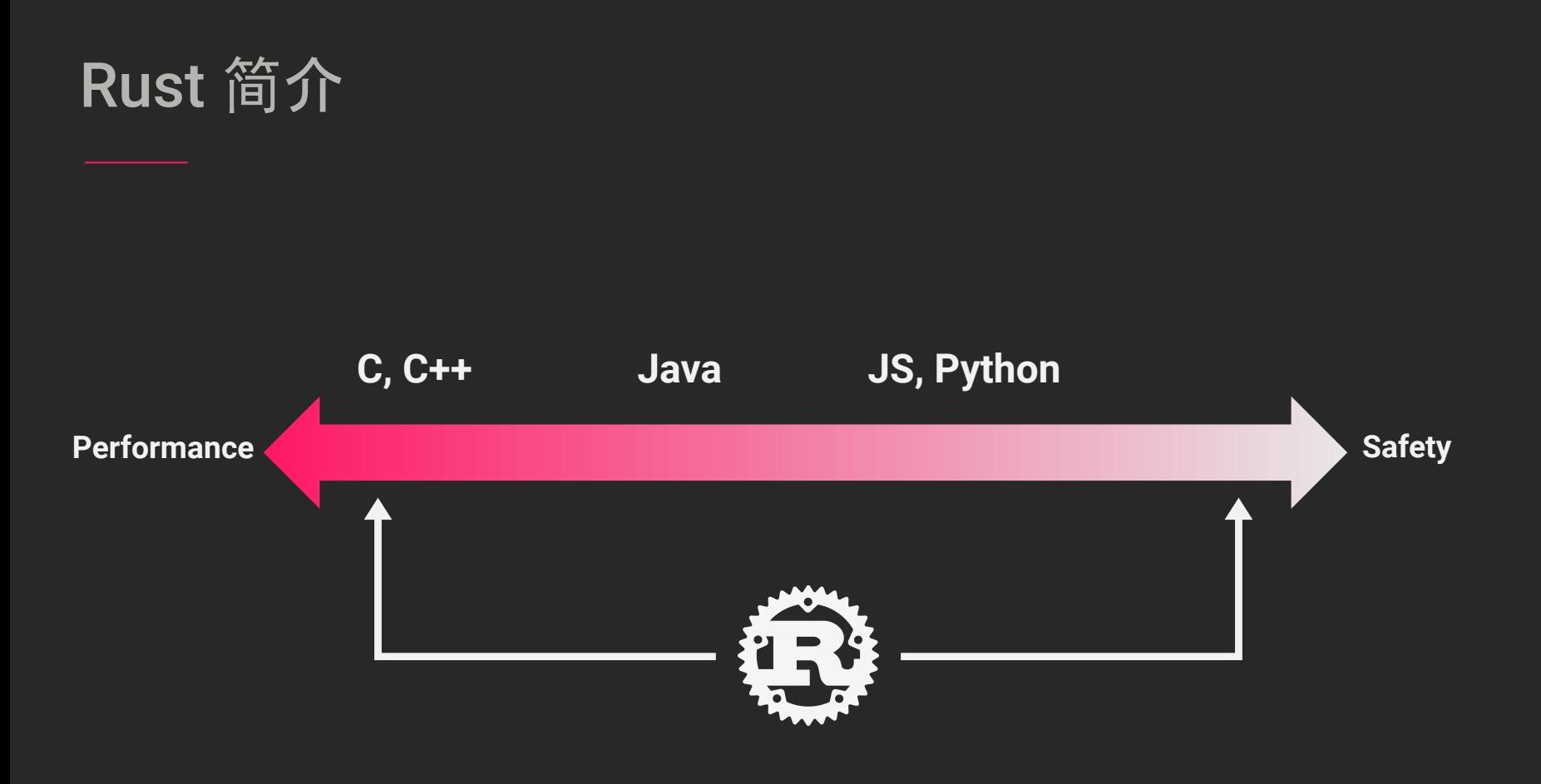

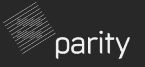

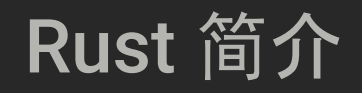

A language empowering everyone to build reliable and efficient software.

- 2015年发布Rust 1.0
- 内存安全、高效和并发
- 无GC
- 支持函数式编程
- 强大友好的编译器

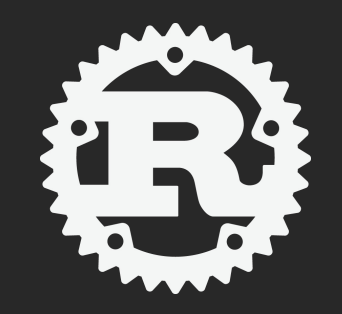

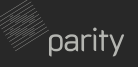

### Rust 特性 - 内存安全

Rust 的内存安全是由Ownership来保证 ,在编译期间检查,规则:

- 每个值都有一个owner
- 同一时间只有一个owner
- 当owner离开作用域之后,值被丢 弃

paritv

### Rust 特性 - ownership

```
fn print_sum(v: Vec<i32>) {
    println!("{}', v[0] + v[1];
}
fn main() \{let mut v = Vec::new();
     for i in 1..1000 {
         v.push(i);
     }
     print_sum(v);
     println!("Compile error: {}", v);
```
}

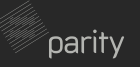

```
Rust 特性 - ownership
```
}

```
fn print_sum(v: Vec<i32>) {
    print ln! ("{}", v[0] + v[1]);
}
fn main() \{let mut v = Vec::new();
     for i in 1..1000 {
         v.push(i);
     }
     print_sum(v);
     println!("Compile error: {}", v);
     deallocation
                                 create resource
                      move ownership
                                            error!
```
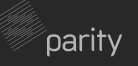

### Rust 特性 - copy

}

```
fn print_sum(a: i32, b: i32) {
    println!("{}}", a + b);
}
fn main() \{ let a = 35;
   let b = 42;
     print_sum(a, b);
```
println!("We still have  $\{\}$  and  $\{\}$ ", a, b);

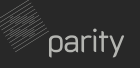

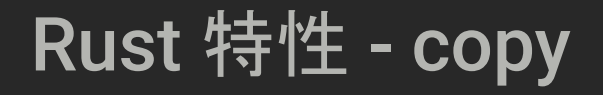

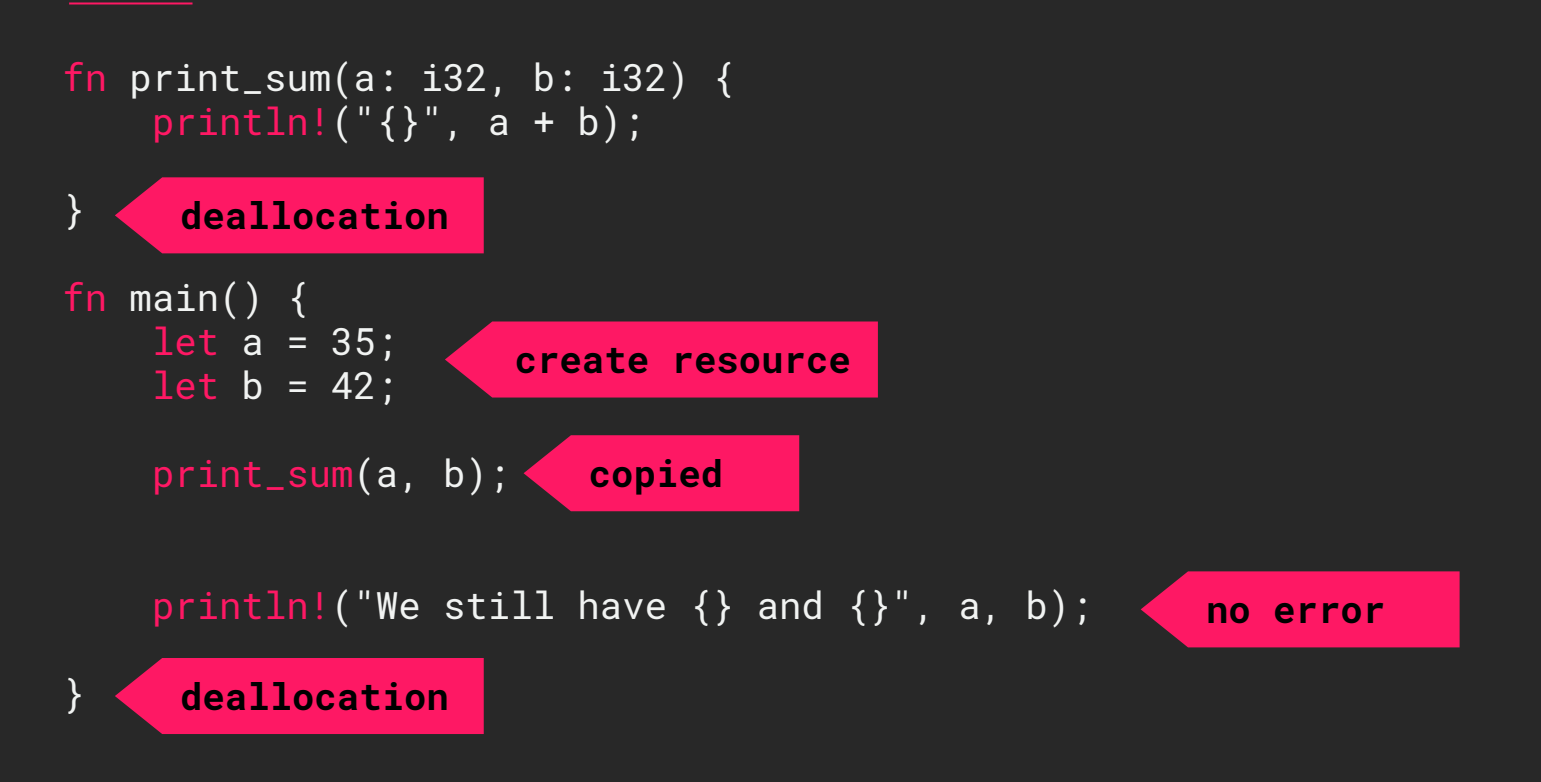

´paritv

### Rust 特性 - borrow ownership

```
fn print_sum(v: &\text{Veci32}>) {
    println!("{}', v[0] + v[1];
}
fn main() \{let mut v = Vec::new();
     for i in 1..1000 {
          v.push(i);
     }
     print_sum(&v);
    println!("We still have v: \{\}, \{\}, ...", \nu[\emptyset], \nu[1]);
```
}

```
oaritv
```
### Rust 特性 - borrow ownership

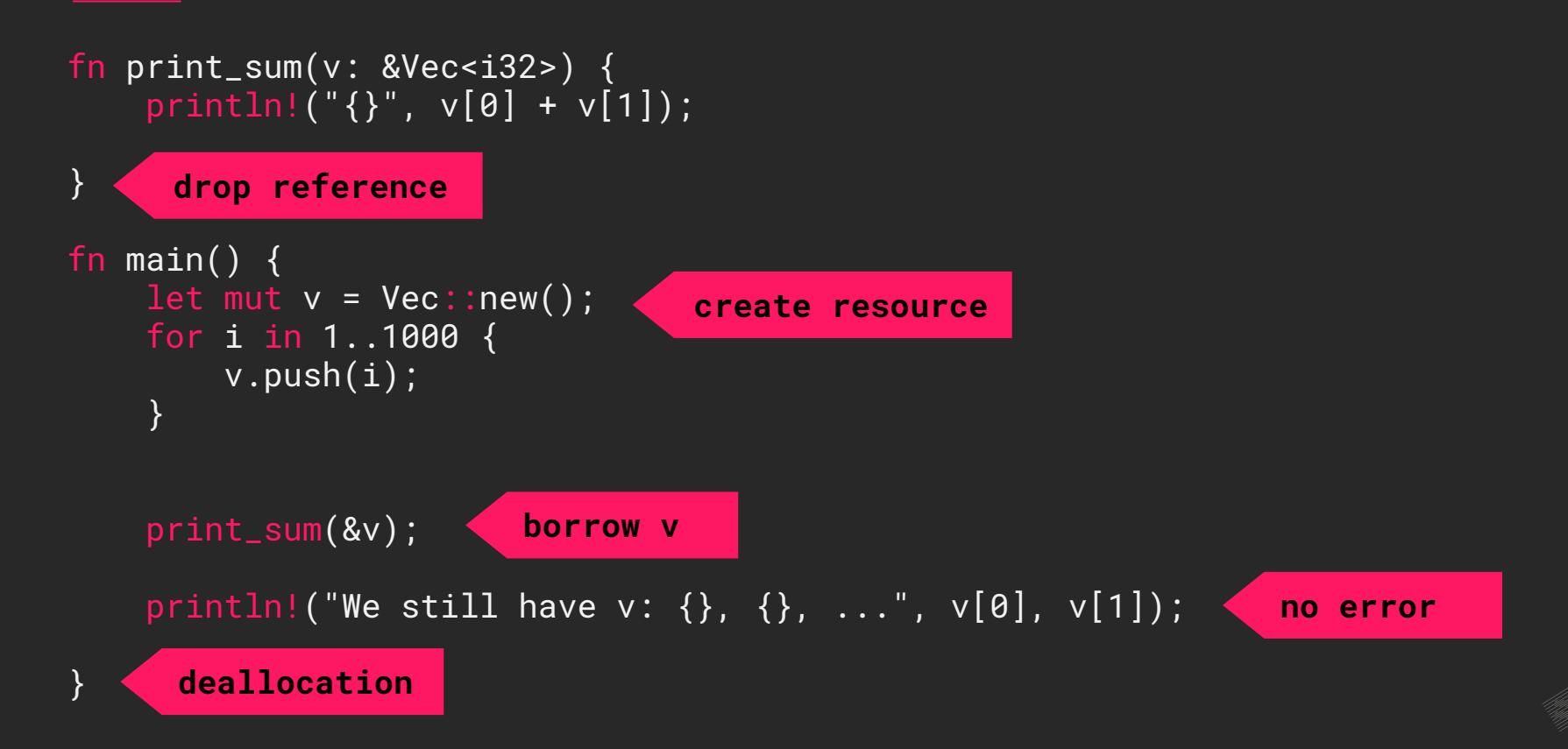

### Rust 特性 - 并发

Ownership 使并发变得简单:

- Message passing
	- fn send<T: Send>(chan: &Channel<T>, t: T);
	- fn recv<T: Send>(chan: &Channel<T>) -> T;
- Lock
	- fn mutex<T: Send>(t: T) -> Mutex<T>; // create a new mutex
	- fn lock<T: Send>(mutex: &Mutex<T>) -> MutexGuard<T>; // acquire the lock
	- fn access<T: Send>(guard: &mut MutexGuard<T>) -> &mut T; // access the data protected by the lock

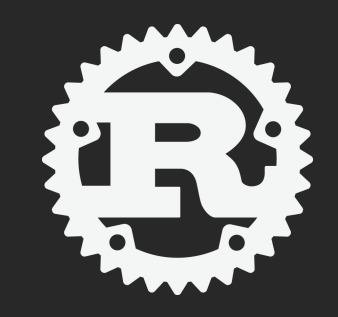

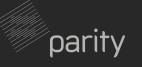

### Rust in blockchain

Why Rust:

- $\bullet$  All the above features
- WebAssembly

例子:

- Substrate
- Libra

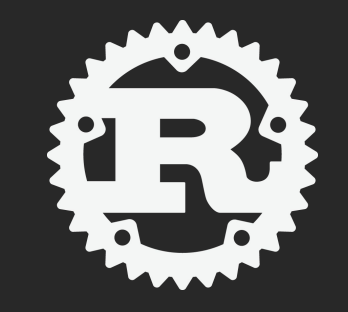

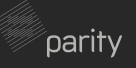

## Why blockchain?

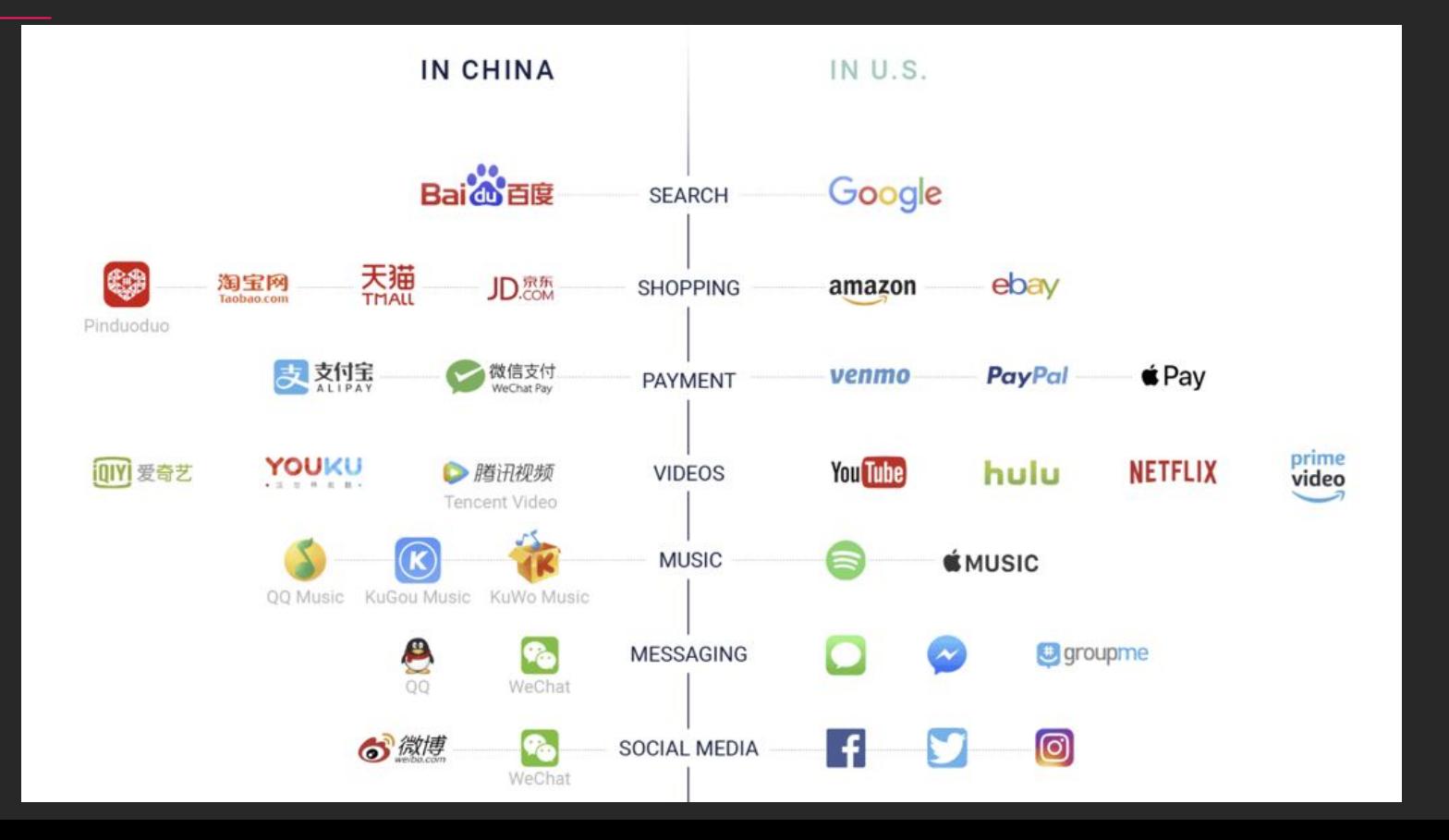

 $\epsilon$ parity

### web 2.0 开发

#### 后端:

- 开发语言: Java, Ruby
- 框架: Spring, Rails
- 数据库:Postgres, MySQL
- 自动化测试
- CI / CD
- 部署云服务:AWS,阿里云

#### 前端:HTML, Javascript, CSS

- React
- Vue
- Angular

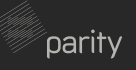

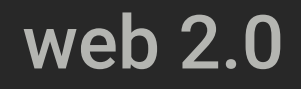

中心应用的问题:

- 难以保证不作恶
- 用户隐私问题
- 代码安全
- 隐藏成本高
- 服务不可用

### web 2.0 Vs web 3.0

中心应用的问题:

- 难以保证不作恶
- 用户隐私问题
- 代码安全
- 隐藏成本高
- 服务不可用
- ……

#### 去中心应用 – 解决方案

- 分叉、链上治理
- 用户拥有数据主权
- 开源可审查
- 分享权益
- 永不离线

● ……

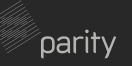

### Chain-less

协议:

- IPFS
- Matrix
- BitTorrent

### 特点:

- DHT
- 自驱动
- 数据存储、索引

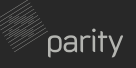

### Chain-less Vs blockchain

#### 协议:

- IPFS
- Matrix
- BitTorrent

### 特点:

- DHT
- 自驱动
- 数据存储、索引

#### 协议:

- Bitcoin
- Ethereum
- Polkadot

#### 特点:

- 区块结构,链式存储
- 激励机制
- 数据交易

### Smart contract

特点:

- Gas 费用
- 沙盒环境
- 链上存储租赁

 $\epsilon$ parity

● 状态回滚

### Smart contract Vs application chain

smart contract **特点:** 

- Gas 费用
- 沙盒环境
- 链上存储租赁
- 状态回滚

app chain特点:

- Runtime 安全有开发者完全负责
- 获取链上所有状态
- 高度定制化,包括共识,通证,交易 方式

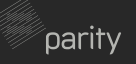

### Substrate简介

一个开源、模块化、可扩展的区块链开 发框架,涵盖了区块链的核心组件:

- Database layer
- $\bullet$  P<sub>2</sub>P
- PoS
- **•** Transaction pool
- Full / light client
- Runtime modules

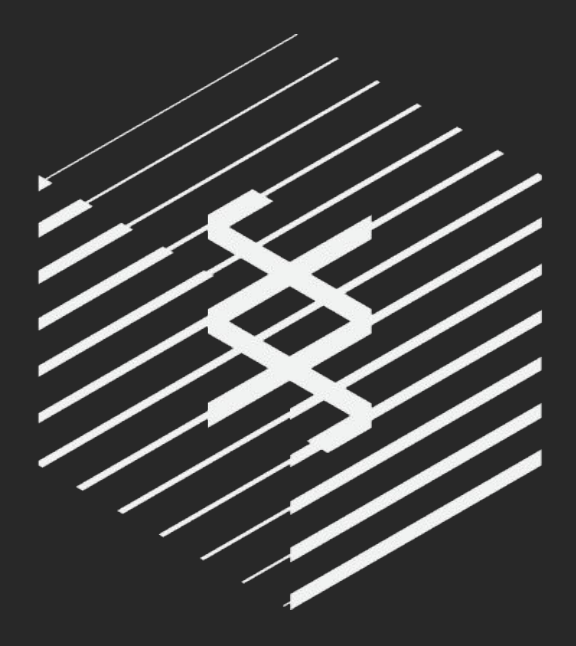

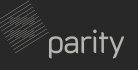

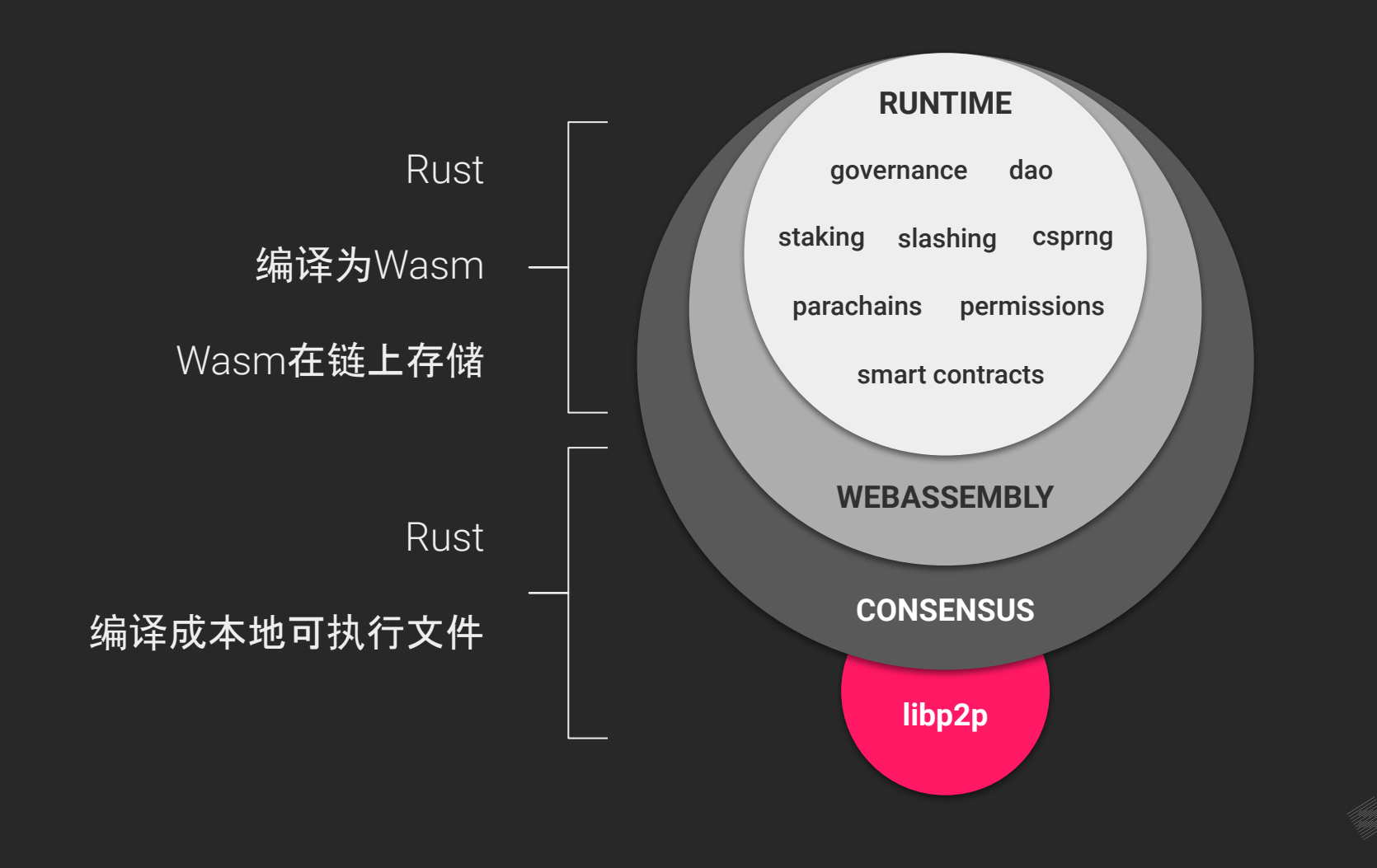

parity

### Substrate Runtime 组件

Substrate Runtime Module Library 提供一系列的即插即用的功能, 如 资产管理、共识、合约、自治等。

你也可以开发自己的Runtime组 件。

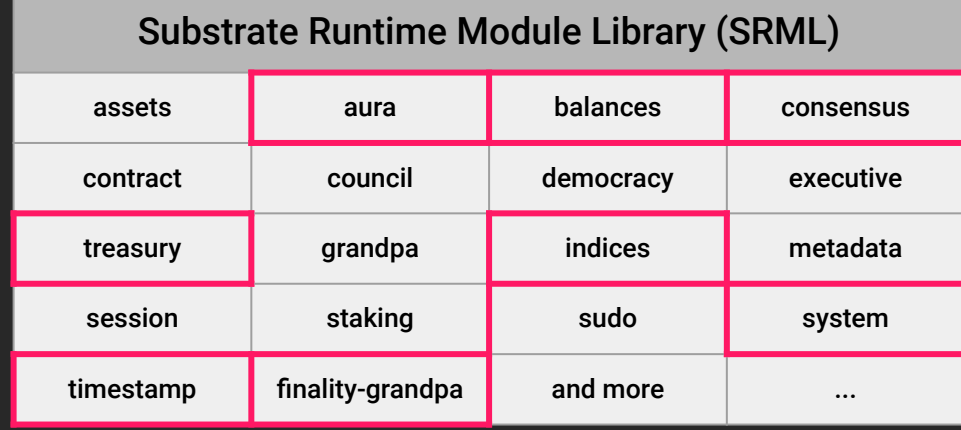

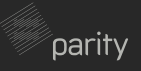

应用场景

去中心化技术的特点包括,永不离 线、开源审查、数据加密、保护隐 私、分享权益等。

随着区块链技术的发展,交易成本、 确认时间、能源消耗、安全性、互通 性都有极大地提升。

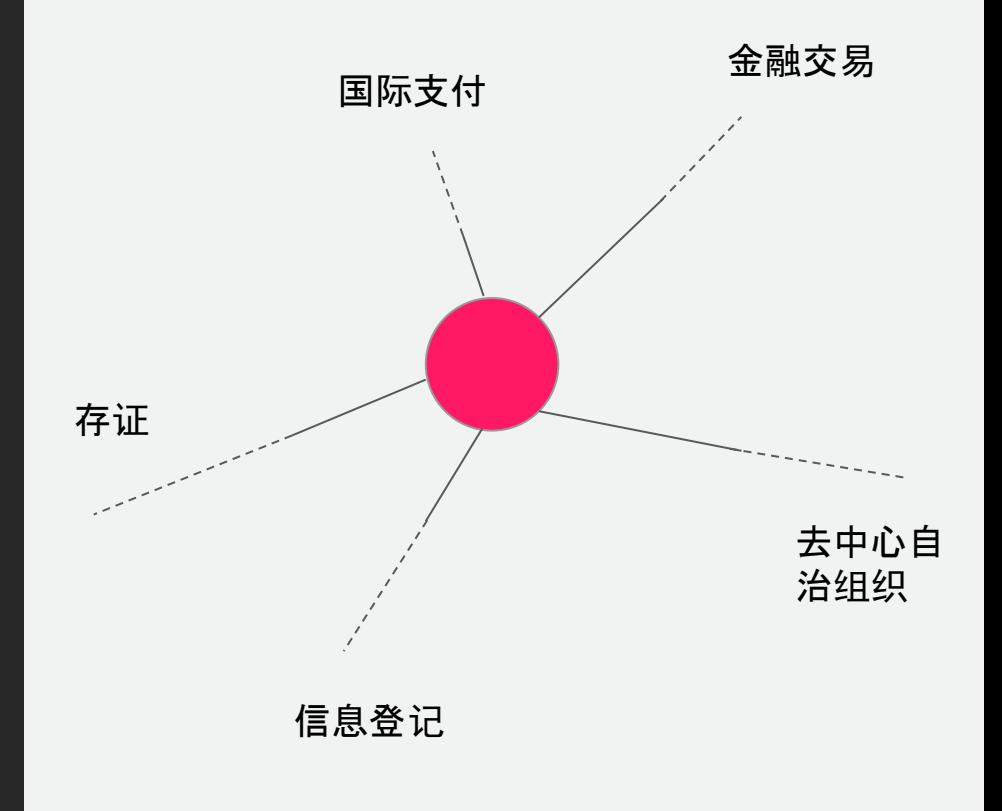

parity

### 应用链开发 - 房产登记交易平台

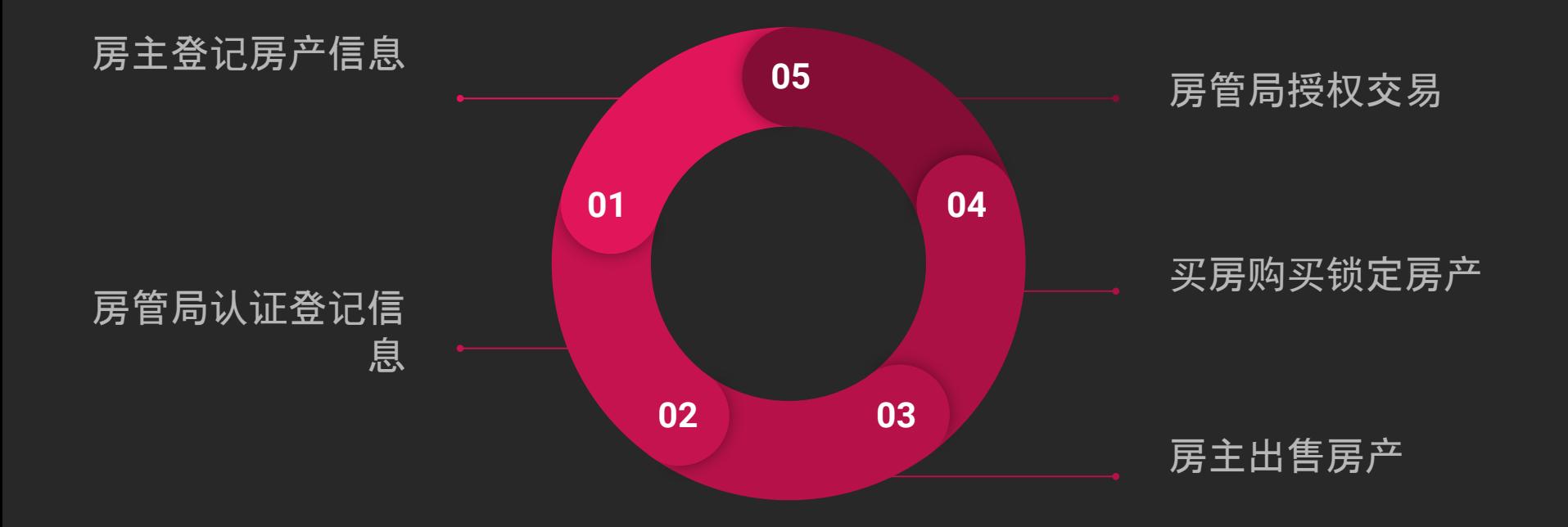

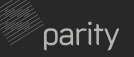

### 应用链开发 - 存储管理

```
pub struct Property<Hash> {
   id: Hash,
   size: u64,
   certificate_no: u64,
   is_authenticated: bool
}
```
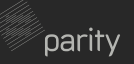

### 应用链开发 - 存储管理

 } }

```
decl_storage! {
   trait Store for Module<T: Trait> as RealEstateStorage {
      Nonce: u64;
      Properties get(property): map T::Hash =>
Property<T::Hash>;
      AllPropertiesArray: map u64 => T::Hash;
      PropertyOwner get(property_owner): map T::Hash =>
T::AccountId;
     Managers get(manager): map u64 => T::AccountId;
     ManagersIndex: map T::AccountId => u64;
      ManagerNonce: u64;
     …...
```
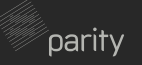

### 应用链开发 - 功能函数

}

```
pub fn record_property(origin, size: u64, certificate_no: u64) -> Result {
     let sender = ensure_signed(origin)?;
    let nonce = <Nonce<T>>::get();
     let random_seed = <system::Module<T>>::random_seed();
     let random_hash = (random_seed, &sender, nonce).using_encoded(<T as
system::Trait>::Hashing::hash);
```

```
 let property = Property {
    id: random_hash,
    size: size,
    certificate_no: certificate_no,
    is_authenticated: false
 };
 <Properties<T>>::insert(random_hash, property);
 <AllPropertiesArray<T>>::insert(nonce, random_hash);
 <PropertyOwner<T>>::insert(random_hash, sender);
 <Nonce<T>>::mutate(|n| *n += 1);
Ok(())
```
## 应用链开发 - 事件定义和触发

```
decl_event!(
   pub enum Event<T> where
   <T as system::Trait>::AccountId,
   <T as system::Trait>::Hash,
   <T as balances::Trait>::Balance
\left\{ \begin{array}{c} \end{array} \right. Authenticated(AccountId, Hash, bool),
      …...
 }
);
```
**pub fn** authenticate(origin, property\_id: T::Hash, is\_authenticated: bool) -> Result {

```
…...
  Self::deposit_event(RawEvent::Authenticated(sender, property_id,
is_authenticated));
 0k(())}
```
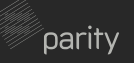

### 应用链开发 - 开发原则

- 安全检查优先
- 线下处理计算密集的任务
- 文件存储采用其它方案,如 IPFS

应用源码 :kaichaosun/substrate-real-estate -node

# **[Demo](https://substrate-ui.parity.io/#/explorer)**

# Help Contribute!

## 官方文档:substrate.dev 知乎专栏:《Substrate区块链开发》

# Questions?